#### Offener Ganztag am GGE

flexible, eigenverantwortliche Nachmittagsbetreuung täglich von 12 – 16 Uhr

**Einmalig in ganz Emmendingen!**

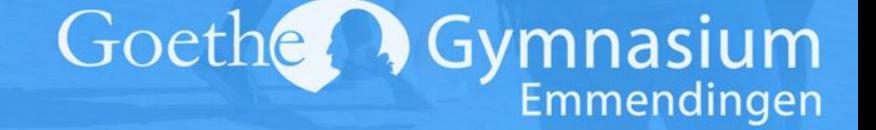

#### Das wird angeboten:

HuLZ (Hausaufgabenund Lernzeit) täglich von 12h – 16h

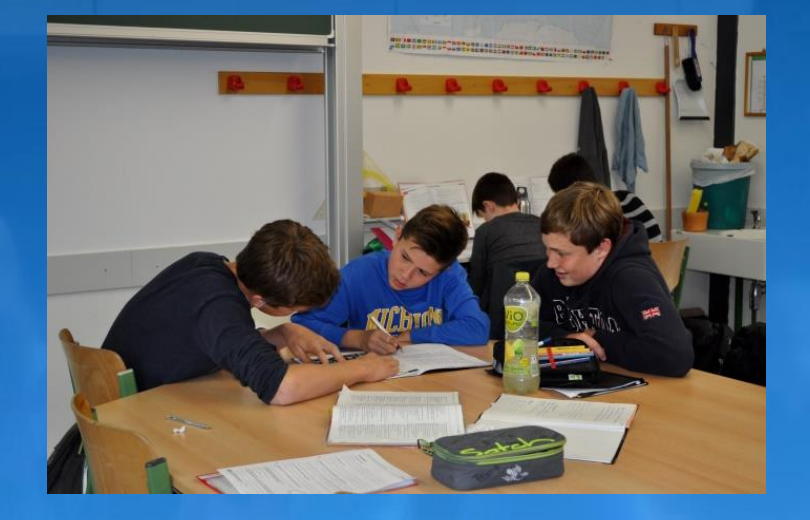

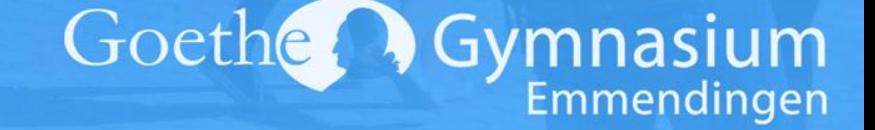

## Unterstützung von Mentor:innen

Damit alle Schüler:innen in HuLZ nach ihren Bedürfnissen Unterstützung finden, helfen Schülermentor:innen des GGE dem Team von Susanne Ostmann: Ab der neunten Klasse kann man mitmachen!

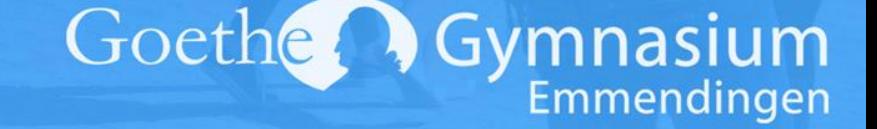

### Vor Ort und online

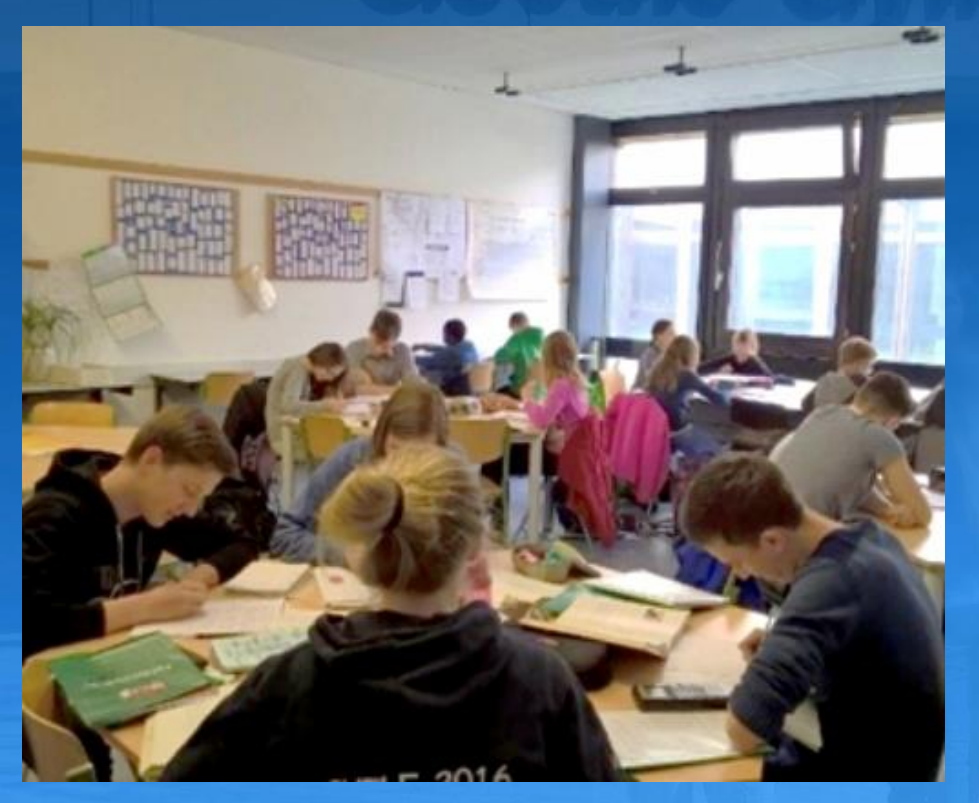

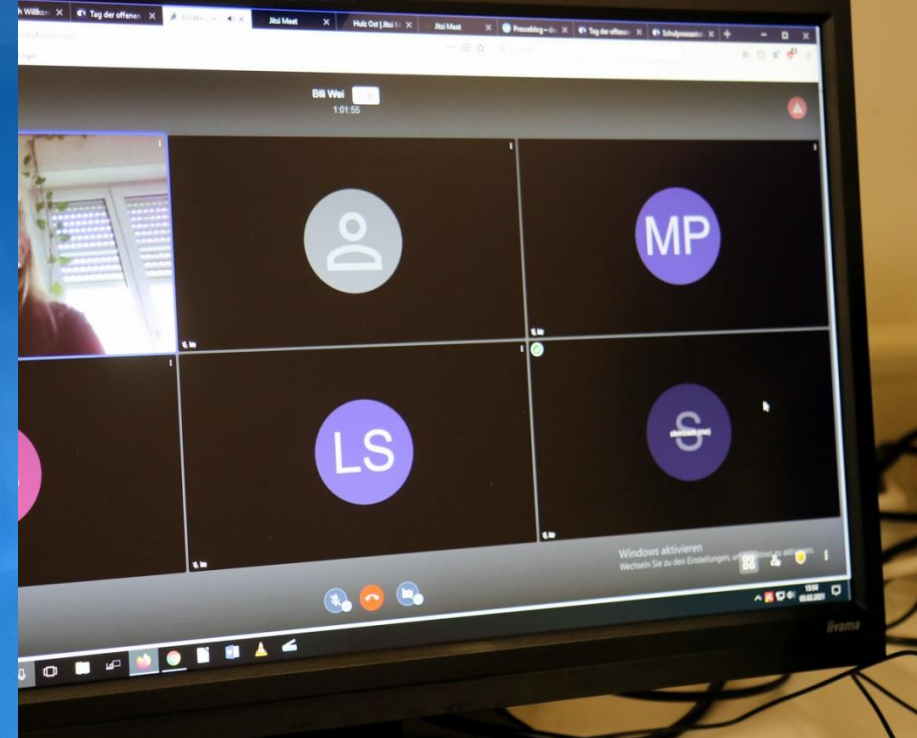

Goethe Gymnasium

# Das gilt für den offenen Ganztag:

 **eigenverantwortliche** Teilnahme **ohne** Anmeldung **kostenfrei jederzeit** nutzbar

> Gymnasium Goethe Emmendingen

#### Wir freuen uns auf euch!

Weitere Infos oder Rückfragen gibt es auf der Homepage oder bei uns:

Jutta Gutmann (gut@gge-em.de)

Susanne Ostmann (ostmann@gge-em.de)

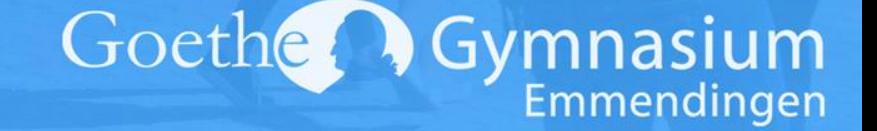